# nb-l04-float

November 12, 2019

## **Scientific Computing, TU Berlin, WS 2019/2020, Lecture 04**

Jürgen Fuhrmann, WIAS Berlin

# **1 Recap**

- Julia type system
- Multiple dispatch
- Performance issues
- Modules

## **1.1 Julia type system**

- Julia is a strongly typed language
- Knowledge about the layout of a value in memory is encoded in its type
- Prerequisite for performance
- There are concrete types and abstract types
- See [WikiBook](https://en.wikibooks.org/wiki/Introducing_Julia/Types) for more

## **1.1.1 Concrete types**

- Every value in Julia has a concrete type
- Concrete types correspond to computer representations of objects
- Inquire type info using typeof ()
- One can initialize a variable with an explicitely given fixed type
	- **–** Currently posible only in the body of funtions and for return values, not in the global context of Jupyter, REPL

#### **1.1.2 Abstract types**

- Abstract types label concepts which work for a several concrete types without regard to their memory layout etc.
- All variables with concrete types corresponding to a given abstract type (must) share a common interface
- A common interface consists of a set of methods working for all types exhibiting this interface
- The functionality of an abstract type is implicitely characterized by the methods working on it
- ["duck typing":](https://en.wikipedia.org/wiki/Duck_typing) use the "duck test"  $-$  "If it walks like a duck and it quacks like a duck, then it must be a duck" — to determine if an object can be used for a particular purpose

## **1.1.3 The power of multiple dispatch**

- Multiple dispatch is one of the defining features of Julia
- Combined with the the hierarchical type system it allows for powerful generic program design
- New datatypes (different kinds of numbers, differently stored arrays/matrices) work with existing code once they implement the same interface as existent ones.
- In some respects C++ comes close to it, but for the price of more and less obvious code

## **1.2 Just-in-time compilation and Performance**

- Just-in-time compilation is another feature setting Julia apart
- Use the tools from the [The LLVM Compiler Infrastructure Project](https://llvm.org) to organize on-the-fly compilation of Julia code to machine code
- Tradeoff: startup time for code execution in interactive situations
- Multiple steps: Parse the code, analyze data types etc.
- Intermediate results can be inspected using a number of macros

# **1.3 Performance**

Macros for performance testing: - @elapsed: wall clock time used - @allocated: number of allocations - @time: @elapsed and @allocated together - @benchmark: Benchmarking small pieces of code

## **1.3.1 Julia performace gotchas:**

- Variables changing types
	- **–** Type change assumed to be always possible in global context (outside of a function)
	- **–** Type change due to inconsequential programming
- Memory allocations for intermediate results
- See  $# 7$  Julia Gotchas to handle

# **1.4 Structuring your code: modules, files and packages**

- Complex code is split up into several files
- Avoid name clashes for code from different places
- Organize the way to use third party code

## **1.4.1 Finding modules in the file system**

- Put single file modules having the same name as the module into a directory which in on the LOAD\_PATH
- Call "using" or "import" with the module
- You can modify your LOAD\_PATH by adding e.g. the actual directory

## **1.4.2 Packages in the file system**

- Packages are found via the same mechanism
- Part of the load path are the directory with downloaded packages and the directory with packages under development
- Each package is a directory named Package with a subdirectory src
- The file Package/src/Package.jl defines a module named Package
- More structures in a package:
	- **–** Documentation build recipes
	- **–** Test code
	- **–** Dependency description
	- **–** UUID (Universal unique identifier)
- Default packages (e.g. the package manager Pkg) are always available
- Use the package manager to checkout a new package via the registry

# **2 Julia Workflows**

- REPL
- Atom/Juno

## **2.1 Developing code with the Julia REPL**

- "using" a package involves compilation delay on startup of session
- Best way: never leave Julia session
- E.g. edit your code in the editor
- Write code, include, run,
	- **–** repeat

### **2.1.1 Revise.jl**

- Adds a command includet which triggers automatic recompile of the included file and those used therein upon change on the disk.
- Put this into your ~/.julia/config/startup.jl:

```
[1]: if isinteractive()
         try
             @eval using Revise
             Revise.async_steal_repl_backend()
         catch err
             @warn "Could not load Revise."
         end
     end
```
Start Julia at the command prompt with julia -i

# **2.2 Atom/Juno**

# **3 Calling code from other languages**

- C
- python
- $C++, R...$

### **3.1 ccall**

- C language code has a well defined binary interface
	- **–** int *↔* Int32
	- **–** float *↔* Float32
	- **–** double *↔* Float64
	- **–** C arrays as pointers
- Create file cadd.c:

```
[2]: open("cadd.c", "w") do io
         write(io, """double cadd(double x, double y) { return x+y; }""")
     end
```
[2]: 47

• Create shared object (a.k.a. "dll") cadd.so **–** note the Julia command syntax using backtics

```
[3]: | \text{run}(\text{c} - \text{shared} \text{cad.} \text{c} - \text{ibcadd.} \text{so})).
```

```
[3]: Process(`gcc \frac{\text{-shared} \text{cadd.c}}{\text{-of}}libcadd.so`, ProcessExited(0))
```
- Define wrapper function cadd using the Julia ccall method
	- **–** (:cadd, "libcadd"): call cadd from libcadd.so
	- **–** First Float64: return type
	- **–** Tuple (Float64,Float64,): parameter types
	- **–** x,y: actual data passed
- At its first call it will load libcadd.so into Julia
- Direct call of compiled C function cadd(), no intermediate wrapper code

```
[4]: cadd(x,y)=ccall((:cadd, "libcadd"), Float64, (Float64,Float64,),x,y)
```
[4]: cadd (generic function with 1 method)

Call wrapper

 $[5]$ :  $@show cadd(1.5, 2.5);$ 

 $cadd(1.5, 2.5) = 4.0$ 

• Julia uses this method to access a number of higly optimized linear algebra and other libraries

## **3.2 PyCall**

- Both Julia and Python are homoiconic language, featuring *reflection*
- They can parse the elemnts of their own data structures
- Possibility to automatically build proxies for python objects in Julia
- Define Python function

```
[6]: open("pyadd.py", "w") do io
         write(io, """
     def pyadd(x,y):
         return x+y
     """)
     end
```
[6]: 31

• Add PyCall package

[7]: **using** Pkg Pkg.add("PyCall")

```
Updating registry at `~/.julia/registries/General`
 Updating git-repo
`https://github.com/JuliaRegistries/General.git`
Resolving package versions…
 Updating `~/.julia/environments/v1.2/Project.toml`
 [438e738f] + PyCall v1.91.2
 Updating `~/.julia/environments/v1.2/Manifest.toml`
 [1914dd2f] + MacroTools v0.5.2[438e738f] + PyCall v1.91.2
```
• Use PyCall package

[8]: **using** PyCall

```
 Info: Recompiling stale cache file
/home/fuhrmann/.julia/compiled/v1.2/PyCall/GkzkC.ji for PyCall
[438e738f-606a-5dbb-bf0a-cddfbfd45ab0]
  @ Base loading.jl:1240
```
• Import python module:

[9]: pyadd=pyimport("pyadd")

[9]: PyObject <module 'pyadd' from '/home/fuhrmann/Wias/teach/scicomp/course/pyadd.py'>

• Call pyadd from imported module

 $[10]$ :  $@show$  pyadd.pyadd $(3.5, 6.5)$ 

pyadd.pyadd(3.5, 6.5) = 10.0

 $[10]: 10.0$ 

- Julia allows to call almost any python package
- E.g. matplotlib graphics

• There is also a [pyjulia](https://github.com/JuliaPy/pyjulia) package allowing to call Julia from python

# **4 Number representation**

Numbers of course are represented by bits

```
[11]: @show bitstring(Int16(1))
      @show bitstring(Float16(1))
      @show bitstring(Int64(1))
      @show bitstring(Float64(1))
```

```
bitsstring(Int16(1)) = "0000000000000001"bitsstring(Float16(1)) = "0011110000000000"bitstring(Int64(1)) =
"0000000000000000000000000000000000000000000000000000000000000001"
bitsstring(Float64(1)) ="0011111111110000000000000000000000000000000000000000000000000000"
```
[11]: "0011111111110000000000000000000000000000000000000000000000000000"

### **4.1 Representation of real numbers**

• Any real number  $x \in \mathbb{R}$  can be expressed via representation formula:

$$
x = \pm \sum_{i=0}^{\infty} d_i \beta^{-i} \beta^e
$$

**–** *β ∈* N*, β ≥* 2: *base*

**–** *d<sup>i</sup> ∈* N*,* 0 *≤ d<sup>i</sup> < β*: *mantissa digits*

$$
- e \in \mathbb{Z} : exponent
$$

• Infinite for periodic decimal numbers, irrational numbers

#### **4.1.1 Scientific notation of floating point numbers: e.g.**

• Let 
$$
x = 6.022 \cdot 10^{23}
$$
  
\n $\qquad - \beta = 10$   
\n $\qquad - d = (6, 0, 2, 2, 0 \dots)$   
\n $\qquad - e = 23$ 

• Non-unique: e.g.  $x_1 = 0.6022 \cdot 10^{24} = x$  $- \beta = 10$  $- d = (0, 6, 0, 2, 2, 0...)$  $- e = 24$ 

#### **4.2 Computer representation of floating point numbers**

- Computer representation uses  $\beta = 2$ , therefore  $d_i \in \{0, 1\}$
- Truncation to fixed finite size:

$$
x = \pm \sum_{i=0}^{t-1} d_i \beta^{-i} \beta^e
$$

- *t*: mantissa length
- Normalization: assume  $d_0 = 1 \Rightarrow$  save one bit for mantissa **–** normalization step after operations: adjust mantissa and exponent
- *k*: exponent size  $-\beta^k + 1 = L \le e \le U = \beta^k 1$
- Extra bit for sign
- $\Rightarrow$  storage size:  $\frac{1}{2}(t-1) + k + 1\$

#### **4.2.1 IEEE 754 floating point types**

- Standardized for many languages
- Hardware support usually for 64bit and 32bit

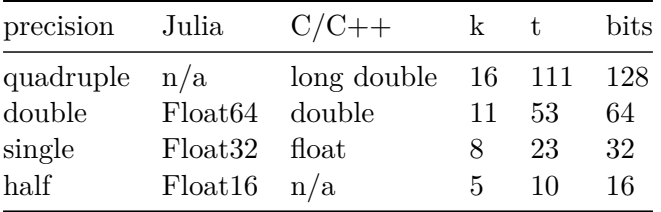

• See also the [Julia Documentation on floating point numbers](https://docs.julialang.org/en/v1/manual/integers-and-floating-point-numbers/#Floating-Point-Numbers-1)

**4.2.2 Storage layout for a normalized Float 32 number**  $(d_0 = 1)$ 

- bit 0: sign, 0 *→* +*,* 1 *→ −*
- bit  $1 \dots 8$ :  $r = 8$  exponent bits
	- **–** the value *e* + 2*r−*<sup>1</sup> *−* 1 = 127 is stored *⇒* no need for sign bit in exponent
- bit  $9...31: t = 23$  mantissa bits  $d_1...d_{23}$
- $d_0 = 1$  not stored  $\equiv$  "hidden bit"

```
[12]: function floatbits(x::Float32)
          s=bitstring(x)return s[1]*" "*s[2:9]*" "*s[10:end]
      end
      function floatbits(x::Float64)
          s=bitstring(x)return s[1]*" "*s[2:12]*" "*s[13:end]
      end
```
[12]: floatbits (generic function with 2 methods)

```
• e = 0, stored e = 127:
```
[13]: floatbits(**Float32**(1))

[13]: "0 01111111 00000000000000000000000"

•  $e = 1$ , stored  $e = 128$ :

[14]: floatbits(**Float32**(2))

#### [14]: "0 10000000 00000000000000000000000"

• *e* = *−*1, stored *e* = 126:

[15]: floatbits(**Float32**(1/2))

#### [15]: "0 01111110 00000000000000000000000"

- Numbers which are exactly represented in decimal system may not be exactly represented in binary system! - Example: infinite periodic number in binary system:

[16]: floatbits(**Float32**(0.1))

#### [16]: "0 01111011 10011001100110011001101"

• positive zero:

[17]: floatbits(zero(**Float32**))

- [17]: "0 00000000 00000000000000000000000"
	- negative zero:

#### [18]: floatbits(-zero(**Float32**))

[18]: "1 00000000 00000000000000000000000"

#### **4.2.3 Floating point limits**

- Finite size of representation *⇒* there are minimal and maximal possible numbers which can be represented
- symmetry wrt. 0 because of sign bit
- smallest positive denormalized number:  $d_i = 0, i = 0...t 2, d_{t-1} = 1 \Rightarrow x_{min} = \beta^{1-t} \beta^L$

```
[19]: @show nextfloat(zero(Float32));
      @show floatbits(nextfloat(zero(Float32)));
```
 $nextfloat(zero(float32)) = 1.0f-45$ floatbits(nextfloat(zero(Float32))) = "0 00000000 00000000000000000000001"

[20]: @show nextfloat(zero(**Float64**)); @show floatbits(nextfloat(zero(**Float64**)));

> $nextfloat(zero(Float64)) = 5.0e-324$ floatbits(nextfloat(zero(Float64))) = "0 00000000000 0000000000000000000000000000000000000000000000000001"

• smallest positive normalized number:  $d_0 = 1, d_i = 0, i = 1...t - 1 \Rightarrow x_{min} = \beta^L$ 

```
[21]: @show floatmin(Float32);
      @show floatbits(floatmin(Float32));
```

```
floatmin(Float32) = 1.1754944f-38
floatbits(floatmis(Float32)) = "0 00000001 000000000000000000000"
```

```
[22]: @show floatmin(Float64);
      @show floatbits(floatmin(Float64));
```

```
floatmin(Float64) = 2.2250738585072014e-308
floatbits(floatmin(Float64)) = "0 000000000010000000000000000000000000000000000000000000000000000"
```
• largest positive normalized number:  $d_i = \beta - 1, 0...t - 1 \Rightarrow x_{max} = \beta(1 - \beta^{1-t})\beta^U$ 

```
[23]: @show floatmax(Float32)
      @show floatbits(floatmax(Float32));
```

```
floatmax(Float32) = 3.4028235f38
floatbits(floatmax(Float32)) = "0 11111110 11111111111111111111111"
```

```
[24]: @show floatmax(Float64)
      @show floatbits(floatmax(Float64));
```

```
floatmax(Float64) = 1.7976931348623157e308
floatbits(floatmax(Float64)) = "0 111111111101111111111111111111111111111111111111111111111111111"
```
• largest representable number

```
[25]: @show typemax(Float32)
      @show floatbits(typemax(Float32))
      @show prevfloat(typemax(Float32));
```
typemax(Float32) = Inf32  $floatbits(typemax(Float32)) = "0 11111111 0000000000000000000000"$ prevfloat(typemax(Float32)) = 3.4028235f38

[26]: @show typemax(**Float64**) @show floatbits(typemax(**Float64**)) @show prevfloat(typemax(**Float64**));

```
typemax(Float64) = Inf
floatbits(typemax(Float64)) = "0 111111111110000000000000000000000000000000000000000000000000000"
prevfloat(typemax(Float64)) = 1.7976931348623157e308
```
### **4.3 Machine precision**

- There cannot be more than  $2^{t+k}$  floating point numbers  $\Rightarrow$  almost all real numbers have to be approximated
- Let *x* be an exact value and  $\tilde{x}$  be its approximation. Then  $|\frac{\tilde{x}-x}{x}| < \epsilon$  is the best accuracy estimate we can get, where
	- $-\epsilon = \beta^{1-t}$  (truncation)
	- $-\epsilon = \frac{1}{2}$  $\frac{1}{2}\beta^{1-t}$  (rounding)
- Also:  $\epsilon$  is the smallest representable number such that  $1 + \epsilon > 1$ .
- Relative errors show up in particular when
	- **–** subtracting two close numbers
	- **–** adding smaller numbers to larger ones

### **4.4 How do operations work?**

E.g. Addition - Adjust exponent of number to be added: - Until both exponents are equal, add one to exponent, shift mantissa to right bit by bit - Add both numbers - Normalize result

The smallest number one can add to 1 can have at most *t* bit shifts of normalized mantissa until mantissa becomes 0, so its value must be  $2^{-t}$ .

#### **4.4.1 Machine epsilon**

- Smallest floating point number  $\epsilon$  such that  $1 + \epsilon > 1$  in floating point arithmetic
- In exact math it is true that from  $1 + \varepsilon = 1$  it follows that  $0 + \varepsilon = 0$  and vice versa. In floating point computations this is not true

#### [27]: =eps(**Float32**)

```
@show , floatbits()
@show one(Float32)+ /2
@show one(Float32)+,floatbits(one(Float32)+)
@show nextfloat(one(Float32))-one(Float32);
```

```
(, floatbits()) = (1.1920929f-7, '0 01101000 0000000000000000000000'')one(Float32) + /2 = 1.0f0(one(Flost32) +, floatbits(one(Flost32) + ) = (1.0000001f0, "0 0111111100000000000000000000001")
nextfloat(one(Float32)) - one(Float32) = 1.1920929f-7
```

```
[28]: =eps(Float64)
```

```
@show , floatbits()
@show one(Float64)+ /2
@show one(Float64)+,floatbits(one(Float64)+)
@show nextfloat(one(Float64))-one(Float64);
```

```
(, floatbits()) = (2.220446049250313e-16, "0 01111001011
0000000000000000000000000000000000000000000000000000")
one(Float64) + / 2 = 1.0(one(Float64) +, floatbits(one(Float64) + ) = (1.000000000000002, "0)
```
01111111111 0000000000000000000000000000000000000000000000000001") nextfloat(one(Float64)) - one(Float64) = 2.220446049250313e-16

#### **4.4.2 Associativity ?**

- Normally:  $(a + b) + c = a + (b + c)$
- But without optimization:

```
[29]: @show (1.0 + 0.5*)eps(Float64)) - 1.0
      @show 1.0 + (0.5*eps(Float64) - 1.0);
```
 $(1.0 + 0.5 * eps(Float64)) - 1.0 = 0.0$  $1.0 + (0.5 * eps(Float64) - 1.0) = 1.1102230246251565e-16$ 

• With optimization:

```
[30]: =eps(Float64)
```
 $@show (1.0 + /2) - 1.0$  $@show 1.0 + ( /2 - 1.0);$ 

 $(1.0 + / 2) - 1.0 = 0.0$  $1.0 + ($   $/ 2 - 1.0) = 1.1102230246251565e-16$ 

#### **4.4.3 Density of floating point numbers**

```
[31]: function fpdens(x::AbstractFloat;sample_size=1000)
          xleft=x
          xright=x
          for i=1:sample_size
              xleft=prevfloat(xleft)
              xright=nextfloat(xright)
          end
          return prevfloat(2.0*sample_size/(xright-xleft))
      end
```
[31]: fpdens (generic function with 1 method)

```
[32]: x=10.0 . \text{collect}(-10.0:0.1:10.0)
```

```
[32]: 201-element Array{Float64,1}:
```

```
1.0e-10
```
1.2589254117941662e-10

- 1.584893192461111e-10
- 1.9952623149688828e-10 2.511886431509582e-10
- 3.1622776601683795e-10
- 3.9810717055349694e-10
- 5.011872336272714e-10
- 6.309573444801942e-10

```
7.943282347242822e-10
1.0e-9
1.2589254117941663e-9
1.584893192461111e-9
7.943282347242821e8
1.0e9
1.258925411794166e9
1.5848931924611108e9
1.9952623149688828e9
2.511886431509582e9
3.1622776601683793e9
3.9810717055349693e9
5.011872336272715e9
6.309573444801943e9
7.943282347242822e9
1.0e10
```

```
[33]: using Plots
      using Plots
      plot(x,fpdens.(x), xaxis=:log, yaxis=:log, label="",xlabel="x",
      ,→ylabel="floating point numbers per unit interval")
```

```
 Info: Recompiling stale cache file
/home/fuhrmann/.julia/compiled/v1.2/Plots/ld3vC.ji for Plots
[91a5bcdd-55d7-5caf-9e0b-520d859cae80]
  @ Base loading.jl:1240
```
[33]:

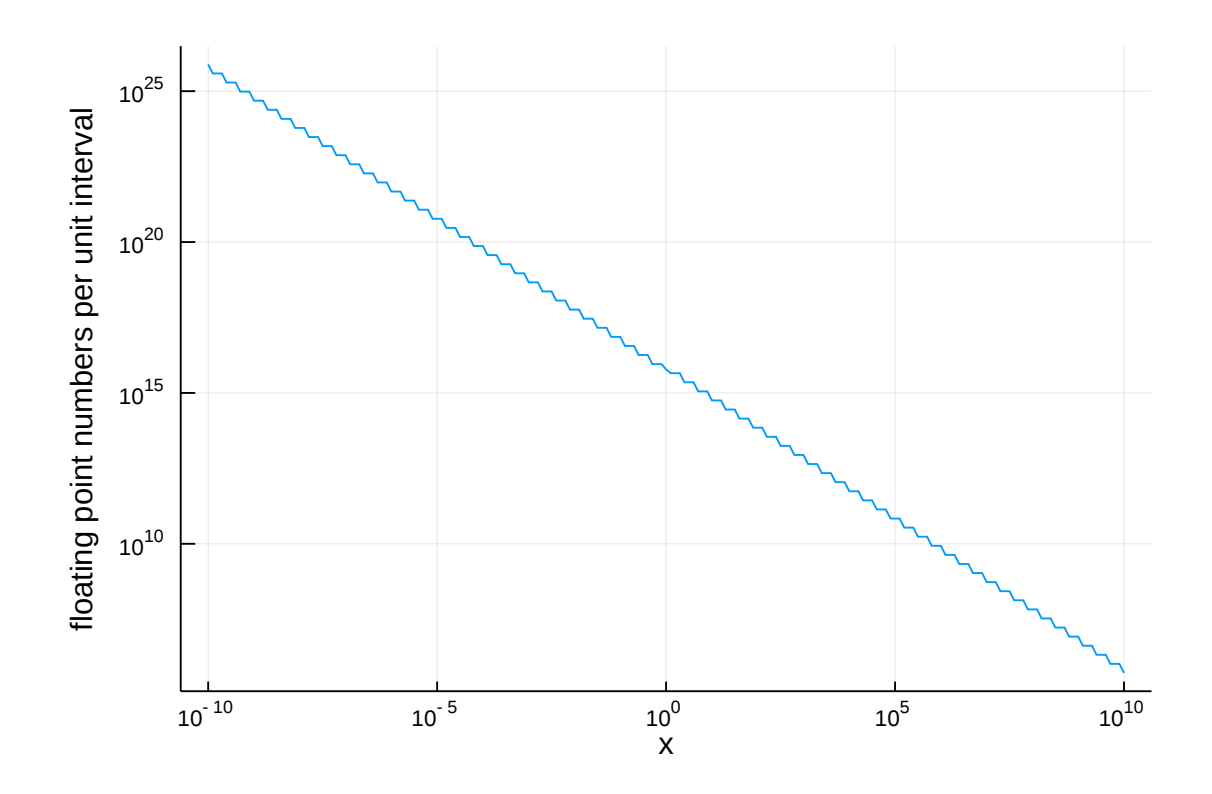

# **5 Matrix + Vector norms**

**5.1** Vector norms: let  $x = (x_i) \in \mathbb{R}^n$ 

[34]: **using** LinearAlgebra x=[3.0,2.0,5.0] [34]: 3-element Array{Float64,1}: 3.0 2.0 5.0 •  $||x||_1 = \sum_{i=1}^n |x_i|$ : sum norm,  $l_1$ -norm  $[35]$ :  $@show norm(x,1);$  $norm(x, 1) = 10.0$ •  $||x||_2 = \sqrt{\sum_{i=1}^n x_i^2}$ : Euclidean norm,  $l_2$ -norm  $[36]$ :  $@show norm(x, 2);$ @show norm(x);

 $norm(x, 2) = 6.164414002968976$  $norm(x) = 6.164414002968976$ 

•  $||x||_{\infty} = \max_{i=1}^{n} |x_i|$ : maximum norm,  $l_{\infty}$ -norm

 $[37]$ :  $@show norm(x, Inf);$ 

 $norm(x, Inf) = 5.0$ 

 $\mathbb{R}^n \times \mathbb{R}^n \times \mathbb{R}^n$  - Representation of linear operator  $\mathcal{A}:\mathbb{R}^n \to \mathbb{R}^n$  defined by  $A: x \mapsto y = Ax$  with

$$
y_i = \sum_{j=1}^n a_{ij} x_j
$$

- Induced matrix norm:

$$
||A||_p = \max_{x \in \mathbb{R}^n, x \neq 0} \frac{||Ax||_p}{||x||_p}
$$
  
= 
$$
\max_{x \in \mathbb{R}^n, ||x||_p = 1} \frac{||Ax||_p}{||x||_p}
$$

#### **5.2 Matrix norms induced from vector norms**

```
[38]: A=[3.0 2.0 5.0; 0.1 0.3 0.5; 0.6 2 3]
```

```
[38]: 3×3 Array{Float64,2}:
      3.0 2.0 5.0
      0.1 0.3 0.5
      0.6 2.0 3.0
```
•  $||A||_1 = \max_{j=1}^n \sum_{i=1}^n |a_{ij}|$  maximum of column sums of absolute values of entries

$$
[39]:
$$
  $@show\ opnorm(A,1);$ 

 $opnorm(A, 1) = 8.5$ 

•  $||A||_{\infty} = \max_{i=1}^{n} \sum_{j=1}^{n} |a_{ij}|$  maximum of row sums of absolute values of entries

 $[40]$ :  $@show opnorm(A,Inf);$ 

 $opnorm(A, Inf) = 10.0$ 

• 
$$
||A||_2 = \sqrt{\lambda_{max}}
$$
 with  $\lambda_{max}$ : largest eigenvalue of  $A^T A$ .

[41]: @show opnorm(A,2);

```
opnorm(A, 2) = 7.083763693021976
```
# **6 Matrix condition number and error propagation**

- Problem: solve  $Ax = b$ , where *b* is inexact
- Let ∆*b* be the error in *b* and ∆*x* be the resulting error in *x* such that

$$
A(x + \Delta x) = b + \Delta b.
$$

- Since  $Ax = b$ , we get  $A\Delta x = \Delta b$
- Therefore

$$
\left\{\begin{array}{ll}\Delta x & = A^{-1}\Delta b \\
Ax & = b\n\end{array}\right\} \Rightarrow \left\{\begin{array}{ll}||A|| \cdot ||x|| & \ge ||b|| \\
||\Delta x|| & \le ||A^{-1}|| \cdot ||\Delta b||\end{array}\right.
$$

$$
\Rightarrow \frac{||\Delta x||}{||x||} \le \kappa(A) \frac{||\Delta b||}{||b||}
$$

where  $\kappa(A) = ||A|| \cdot ||A^{-1}||$  is the *condition number* of  $A$ .

#### **6.0.1 Error propagation:**

```
[42]: A = [ 1.0 -1.0 ; 1.0e5 1.0e5];Ainv=inv(A)
      =opnorm(A)*opnorm(Ainv)
      @show Ainv
      @show ;
```

```
Ainv = [0.5 5.0e-6; -0.5 5.0e-6]= 100000.0
```

```
[43]: x=[1.0, 1.0]b=A*x@show b
      \Delta b = 1 * [eps(1.0),eps(1.0)]\Delta x = Ainv*(b+\Delta b)-x
      @show norm(Δx)/norm(x)
      @show norm(Δb)/norm(b)
      @show *norm(Δb)/norm(b)
```

```
b = [0.0, 200000.0]norm(\Delta x) / norm(x) = 7.850462293418875e-17norm(\Delta b) / norm(b) = 1.5700924586837751e-21(* norm(\Delta b)) / norm(b) = 1.5700924586837752e-16
```

```
[43]: 1.5700924586837752e-16
```
*This notebook was generated using [Literate.jl.](https://github.com/fredrikekre/Literate.jl)*